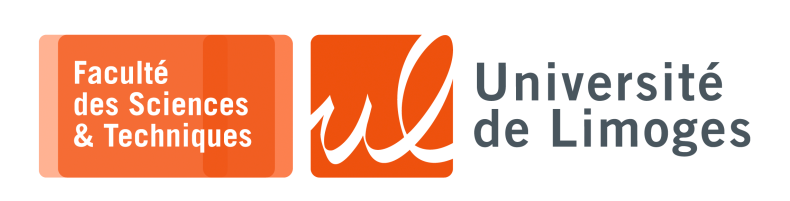

*Licence 3<sup>e</sup> année Analyse syntaxique & Sémantique*

Corrections TD n°3

## *XML, DTD & XSLT*

## **Utilisation de XML**

- **1 –** Un revendeur de pièces automobiles pour véhicule de collection, qui est spécialisé et limité à la « Coccinelle » de Volkswagen, la 2CV de Citroën et la Mini de BMC, veut mettre la liste des pièces dont il dispose sur un site internet.
	- a. Donnez un DTD pour un fichier contenant des pièces individuelles, en essayant d'éviter au maximum les erreurs de saisie qui pourrait conduire à des informations « identiques » mais écrites avec des variations.

```
Le fichier « ListePieces.dtd » :
```

```
<!ELEMENT ListePieces (Piece+)>
<!ELEMENT Piece (Description,Prix)>
<!ELEMENT Prix (#PCDATA)>
<!ELEMENT Description (#PCDATA)>
<!ATTLIST Piece
  reference ID #REQUIRED
  modele (2CV|Mini|Coccinelle) "2CV"
  disponibilite (unique|
  commandable_chez_constructeur) "unique"
  etat (neuf|stock_invendu|occasion) "neuf">
```
Le fichier « mon stock. xml » :

```
<?xml version="1.0" ?>
<!DOCTYPE ListePieces SYSTEM "ListePieces.dtd">
<ListePieces>
<Piece reference="P834" modele="2CV" disponibilite="unique" etat="neuf">
<Description>Pot d'échappement
</Description>
<Prix>150€</Prix>
</Piece>
<Piece reference="T563" modele="Mini"
disponibilite="unique" etat="neuf">
<Description>sigle</Description>
<Prix>50€</Prix>
</Piece>
<Piece reference="M546" modele="2CV" disponibilite="unique" etat="occa
sion">
                                                                          ٠
<Description>volant</Description>
<Prix>100€</Prix>
</Piece>
</ListePieces>
```
On obtient aucune erreur en sortie de la validation par la commande « xmllint » :

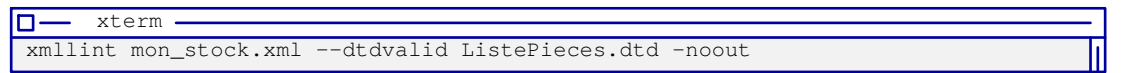

## b. Afin d'afficher le document XML sur le site web de la boutique

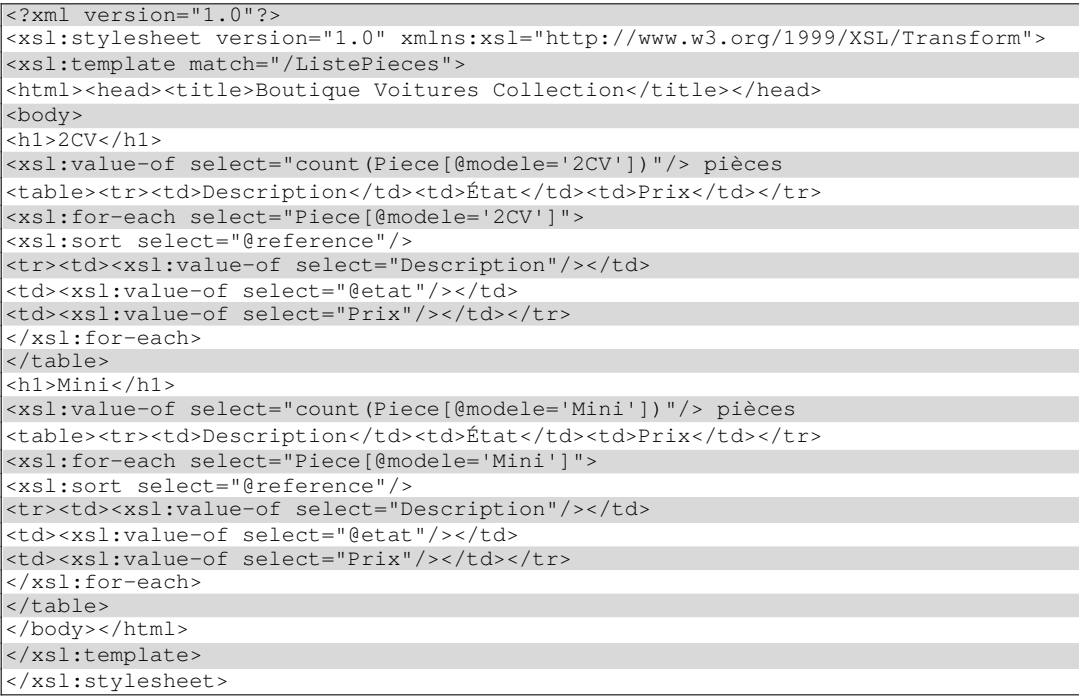

Ce qui donne le résultat suivant avec la commande « xsltproc » :

'n. xterm pef@samus:~/Compilation2/TD3\$ xsltproc web.xslt mon\_stock.xml

c. Le revendeur voudrait maintenant pouvoir gérer plusieurs pièces individuelles comme un lot

```
<!ELEMENT ListePieces (Piece|Lot)+>
<!ELEMENT Piece (Description,Prix)>
<!ELEMENT Prix (#PCDATA)>
<!ELEMENT Description (#PCDATA)>
<!ATTLIST Piece
   reference ID #REQUIRED
   modele (2CV|Mini|Coccinelle) "2CV"
   disponibilite (unique|
   commandable_chez_constructeur) "unique"
   etat (neuf|stock_invendu|occasion) "neuf">
<!ELEMENT Lot (Description,Prix)>
<!ATTLIST Lot
   ListePieces IDREFS #REQUIRED >
```
*On définit un élément « Lot » possédant des attributs « Description », « Prix » et « ListePieces » qui fait référence aux IDs définis dans les pièces.*

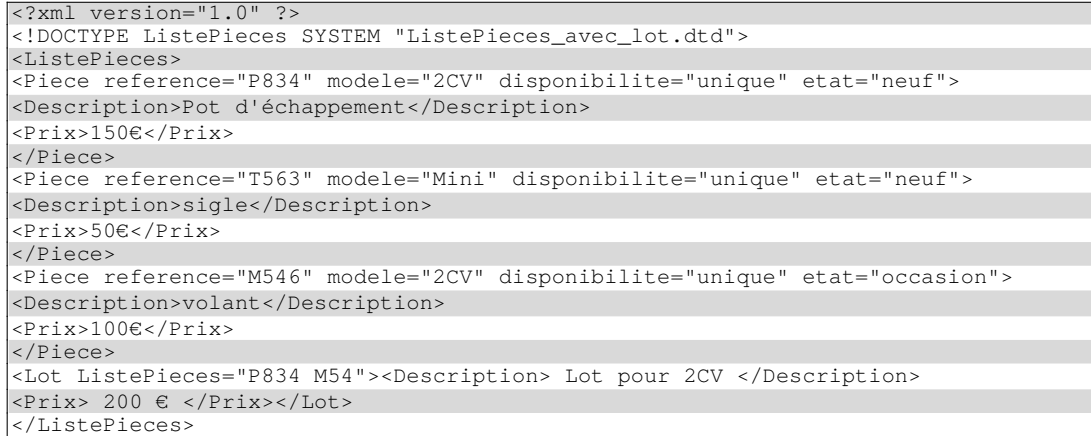